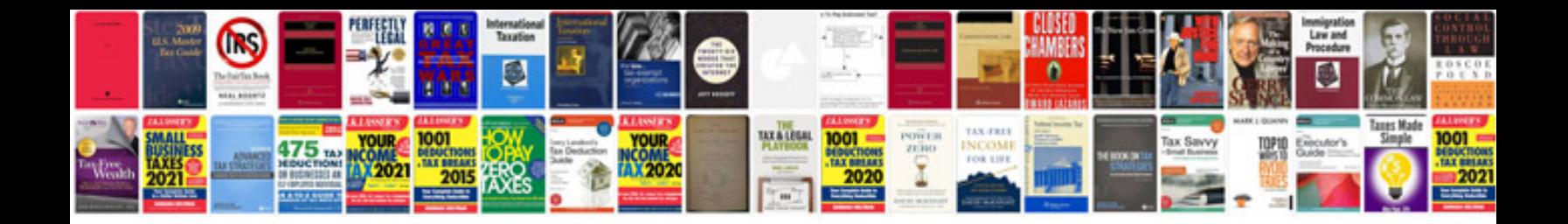

**Sap end user training manual**

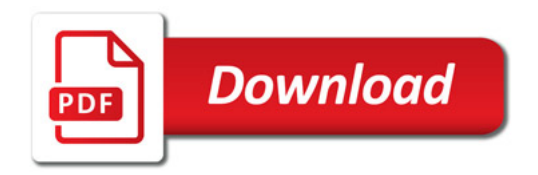

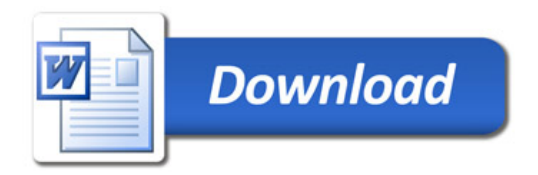